Open GL ES

- 13 ISBN 9787111428671
- 10 ISBN 7111428676

出版时间:2013-6-24

Erik M.Buck

页数:280

版权说明:本站所提供下载的PDF图书仅提供预览和简介以及在线试读,请支持正版图书。

#### www.tushu000.com

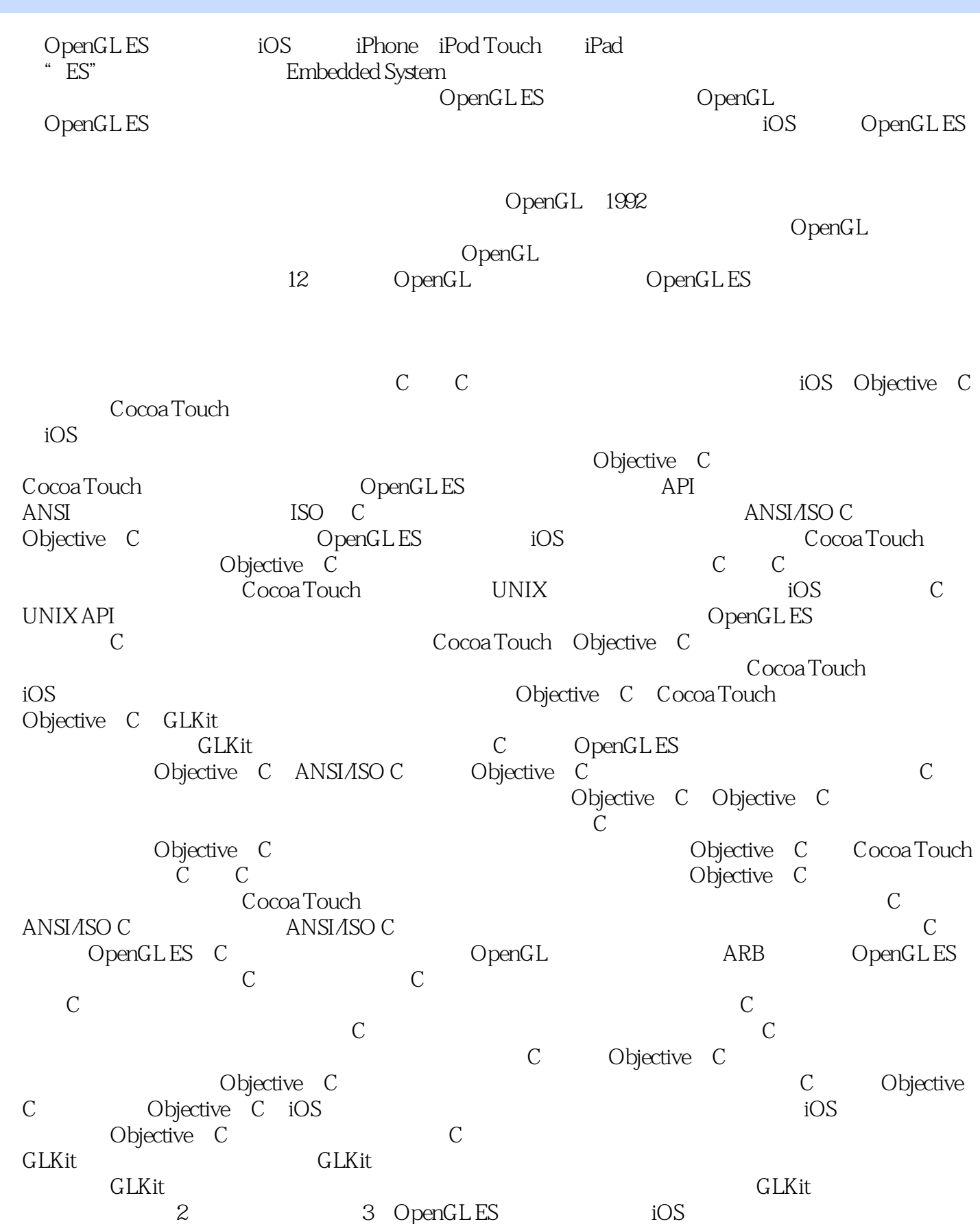

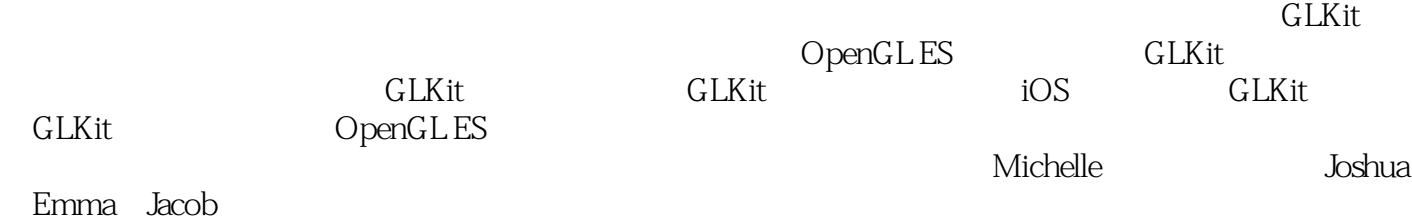

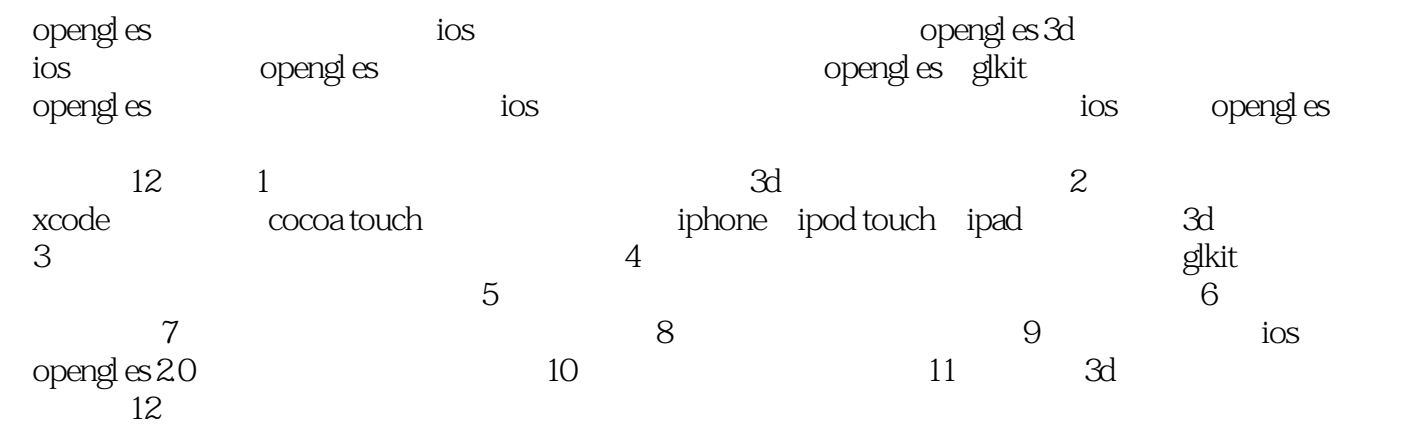

rik m.buck,资深ios应用和苹果应用开发专家,与人合著了《cocoa programming》和《cocoa design patterns 1993 ——emb  $buck$  $\frac{1}{\sqrt{N}}$ 

opengl es ios 1  $/1$  $1.13d$  / 1  $1.2$  / 3  $1.21$  / 4  $1.22$  / 5 1.3 opengles  $/6$ 1.4 3d / 7  $1.4.1$  / 7  $1.42$  / 9  $1.43$  / 11  $1.5$  / 11  $\frac{2}{12}$  $2.1$  opengl es core animation / 12  $2.2 \qquad \text{cocoa}$  touch opengl es / 14 2.2.1 cocoa touch / 14  $222$  / 15 2.2.3 cocoa touch / 15  $.23$  opengles\_ch $2.1$  / 18 2.3.1 opengles\_ch2\_1appdelegate / 18 2.3.2 storyboards / 19 2.3.3 opengles\_ch2\_1 view controller interface / 19 234 opengles\_ch2\_1 view controller / 20  $235 / 30$  $24$  glkview / 31  $25$  glkit / 40 26 / 46 第3章纹理 / 48  $31 / 48$  $31.1$  / 49  $31.2$  / 50  $31.3 \text{min}$  /52 3.2 opengles\_ch3\_1示例 / 52 3.3 glktextureloader / 56 3.4 opengles\_ch3\_3 / 62  $35$  / 63 35.1 opengles\_ch3\_4 / 64  $352$  opengles\_ch3\_5  $/ 66$  $353$  opengles\_ch3\_6  $/68$ 36 / 70  $37 / 71$ 第4章散发一些光线 / 72 4.1 / 73  $42$  / 74 4.3 glkit / 79

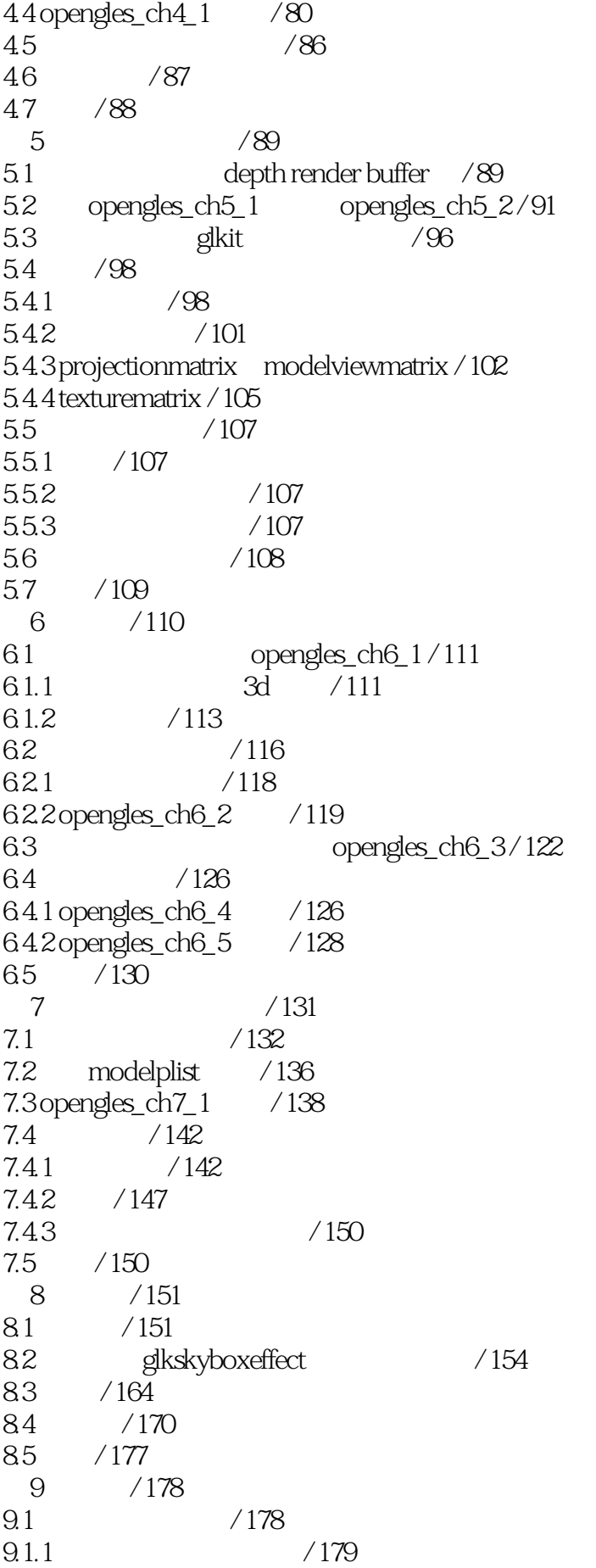

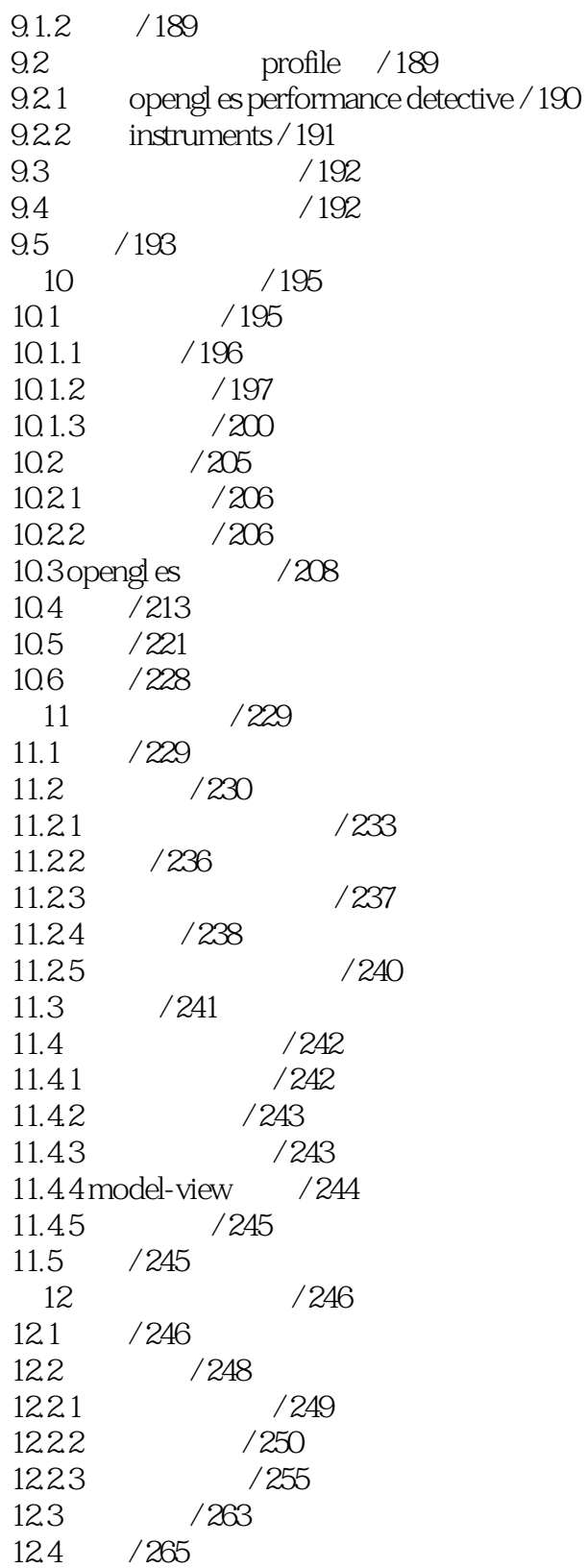

OpenGL ES :iOS iOS OpenGL ES OpenGL ES GLKit ComponGL ES GLKit ComponGL ES COM tos openGL ES

 $1$  $2<sub>o</sub>$ 3、都是讲解用的ios封装的glkit进行opengles绘制,想跨平台的就不要考虑了  $4<sub>1</sub>$ 

本站所提供下载的PDF图书仅提供预览和简介,请支持正版图书。

:www.tushu000.com